© 2021 IEEE. Personal use of this material is permitted. Permission from IEEE must be obtained for all other uses, in any current or future media, including reprinting/republishing this material for advertising or promotional purposes, creating new collective works, for resale or redistribution to servers or lists, or reuse of any copyrighted component of this work in other works.

1

# PyQUBO: Python Library for Mapping Combinatorial Optimization Problems to QUBO Form

# Mashiyat Zaman, Kotaro Tanahashi, and Shu Tanaka

**Abstract**—We present PyQUBO, an open-source, Python library for constructing quadratic unconstrained binary optimizations (QUBOs) from the objective functions and the constraints of optimization problems. PyQUBO enables users to prepare QUBOs or Ising models for various combinatorial optimization problems with ease thanks to the abstraction of expressions and the extensibility of the program. QUBOs and Ising models formulated using PyQUBO are solvable by Ising machines, including quantum annealing machines. We introduce the features of PyQUBO with applications in the number partitioning problem, knapsack problem, graph coloring problem, and integer factorization using a binary multiplier. Moreover, we demonstrate how PyQUBO can be applied to production-scale problems through integration with quantum annealing machines. Through its flexibility and ease of use, PyQUBO has the potential to make quantum annealing a more practical tool among researchers.

✦

**Index Terms**—Quantum annealing, QUBO, Ising machine, combinatorial optimization, Python

# **1 INTRODUCTION**

COMBINATORIAL optimization is the calculation of the maxima or minima of a function within a discrete domain. Various combinatorial optimization problems, such OMBINATORIAL optimization is the calculation of the maxima or minima of a function within a discrete as schedule and shift planning, delivery, and traffic flow, exist in daily life. Such problems often contain numerous possible solutions, making an exhaustive search intractable and hence creating an increasing demand for more efficient technology.

To overcome such computational limitations, a new type of computation technology known as the Ising machine was developed. In 2011, the first commercial quantum annealing machine was presented [\[1\]](#page-12-0). The hardware of existing quantum annealing machines has been developed based on the theories of quantum annealing [\[2\]](#page-12-1) and adiabatic quantum computation [\[3\]](#page-12-2), [\[4\]](#page-12-3). Ising machines are inspired not only by quantum annealing but also other principles that have been developed since the emergence of the first commercial quantum annealer [\[5\]](#page-12-4), [\[6\]](#page-12-5), [\[7\]](#page-12-6), [\[8\]](#page-12-7), [\[9\]](#page-12-8), [\[10\]](#page-12-9). A number of studies utilizing Ising machines have been conducted in various fields: portfolio optimization [\[11\]](#page-12-10), traffic optimization [\[12\]](#page-12-11), rectangle packing optimization [\[13\]](#page-12-12), item listing optimization for e-commerce websites [\[14\]](#page-12-13), and materials design [\[15\]](#page-12-14).

To use Ising machines in solving a problem, the energy function of Ising model or quadratic unconstrained binary optimization (QUBO) corresponding to the objective function and constraints of the problem must be prepared. Here, we refer to the energy function as Hamiltonian. However, programming Ising models and QUBOs for Ising machines may be challenging when the objective function and constraints are complicated. Thus, we developed PyQUBO as a Python library for programming QUBOs and Ising models. Using PyQUBO's high-level class objects, users can construct Hamiltonians intuitively. Not only does PyQUBO make it easier to read and write code, but it also makes a program more extensible, thereby allowing users to solve combinatorial optimization problems more efficiently. Through its accessibility and extensibility, PyQUBO has the potential to make quantum annealing more common among researchers across a wide range of fields.

In this paper, we demonstrate how PyQUBO can be used to express QUBO and the Hamiltonian of Ising model as easily readable Python code. The remainder of this paper is organized as follows. In Section 2, we introduce the Ising machine and explain how we use one to solve a combinatorial optimization problem. In Section 3, we formulate the combinatorial optimization problem, and in Section 4, we demonstrate how it can be expressed in terms of a QUBO or Ising model. In Section 5, we introduce PyQUBO and explore the motivation for its development. In Section 6, we demonstrate how combinatorial optimization problems can be solved by simply using the fundamentals of PyQUBO. In Section 7, we present advanced PyQUBO methods for writing and debugging complex problems. In Section 8, we explain PyQUBO for logical gates. In Section 9, we address the use of PyQUBO in conjunction with the D-Wave Ocean System software and D-Wave Advantage quantum annealing machine. In section 10, we present internal implementations of PyQUBO and benchmark the performance with different implementations including other packages. Section 11 is devoted to the conclusion of the paper.

<sup>•</sup> *M. Zaman and K. Tanahashi are with Recruit Communications Co., Ltd., Chuo-ku, Tokyo, 104-0032. E-mail:*{*mashiyat zaman, tanahashi*}*@r.recruit.co.jp*

<sup>•</sup> *S. Tanaka is with Department of Applied Physics and Physico-Informatics, Keio University, Kanagawa 223-8522, Japan, with Green Computing Systems Research Organization, Waseda University, Tokyo, 162-0042 Japan, and with Precursory Research for Embryonic Science and Technology, Japan Science and Technology Agency, Kawaguchi-shi, 332-0012 Japan. E-mail: shu.tanaka@appi.keio.ac.jp*

# <span id="page-2-10"></span>**2 USE OF ISING MACHINES**

In this section, we explain how Ising machines are used to solve combinatorial optimization problems. In general, five steps are involved in using Ising machines to solve optimization problems [\[16\]](#page-12-15), as follows:

- 1) Discern a combinatorial optimization problem from the issue.
- 2) Represent the combinatorial optimization problem using an Ising model.
- 3) Embed the Ising model into the Ising machine according to the hardware specifications and determine the hyperparameters.
- 4) Search for the low-energy states of the Ising model.
- 5) Interpret the final state to obtain feasible solutions to the original combinatorial optimization problem.

First, we need to identify the combinatorial optimization problem from the issue in question. Next, we formulate the optimization problem as an Ising model or QUBO. In this process, constraint terms are introduced to the Hamiltonian to satisfy the constraints. If the original optimization problem contains non-binary discrete variables, such as integer variables, these must be encoded using binary variables. The details of this process are explained in Sections [3](#page-2-0) and [4.](#page-2-1)

Third, we map our logical Ising model onto the physical Ising model, which consists of variables and interactions between variables that are implemented on the Ising machine. This mapping process is known as embedding. Because embedding is itself a combinatorial optimization problem, several efficient embedding algorithms have been proposed [\[17\]](#page-12-16), [\[18\]](#page-12-17), [\[19\]](#page-12-18). We also need to specify the hyperparameters, that is, the coefficients of the constraint terms. Fourth, we use the Ising machine to obtain the low-energy states of the physical Ising model. Finally, we interpret the variable states from the Ising machine and obtain the states corresponding to the logical Ising model. We determine whether the solution satisfies the problem constraints: if not, we repeat step 3 and update the hyperparameters<sup>[1](#page-2-2)</sup>. Through these five steps, we can obtain feasible solutions to combinatorial optimization problems using the Ising machine.

# <span id="page-2-0"></span>**3 COMBINATORIAL OPTIMIZATION**

The mathematical formulation for a combinatorial optimization problem is expressed as follows:

$$
z^* = \arg\min_{\mathbf{z}} f(\mathbf{z}), \quad \mathbf{z} \in \mathcal{S},
$$
  
\n
$$
\begin{cases}\ng_{\ell}(\mathbf{z}) = 0 & (\ell = 1, \dots, L), \\
h_m(\mathbf{z}) \le 0 & (m = 1, \dots, M),\n\end{cases}
$$
\n(1)

where z represents discrete integer decision variables of which number is *n*,  $f(z)$  is the cost function, and *S* is the set of decision variables satisfying the given equality and inequality constraints  $g_{\ell}(z)$  and  $h_{m}(z)$ .

Equation [\(1\)](#page-2-3) can be rewritten as an optimization problem without any constraints using the penalty function method. Given the equality constraint  $g(z) = 0$ , we can consider the equation

<span id="page-2-4"></span>
$$
z^* = \arg\min_{\mathbf{z}} \{ f(\mathbf{z}) + \lambda [g(\mathbf{z})]^2 \}, \quad \mathbf{z} \in \mathcal{Z}^n. \tag{2}
$$

<span id="page-2-2"></span>1. Depending on the problem structure and how constraints are broken, it is possible to restore to a solution that satisfies constraints [\[20\]](#page-12-19).

Similarly, given the inequality constraint  $h(z) \leq 0$ , Eq. [\(1\)](#page-2-3) can be rewritten as

<span id="page-2-5"></span>
$$
z^* = \arg\min_{\mathbf{z}} \{ f(\mathbf{z}) + \lambda \max[h(\mathbf{z}), 0] \}, \quad \mathbf{z} \in \mathcal{Z}^n. \tag{3}
$$

In both equations,  $z \in \mathbb{Z}^n$  indicates that the decision variables must be integers. For sufficiently large values of the coefficient  $\lambda$ , Eqs. [\(2\)](#page-2-4) and [\(3\)](#page-2-5) produce feasible solutions that satisfy the constraints with greater probability.

# <span id="page-2-1"></span>**4 THE QUBO AND ISING MODEL**

Ising machines use the QUBO or Hamiltonian of the Ising model to solve combinatorial optimization problems. The Ising model and QUBO are defined on an undirected graph  $G = (V, E)$ , where V and E are the sets of vertices and edges on G, respectively.

#### **4.1 Ising Model**

The Hamiltonian of the Ising model on  $G$  is expressed by

<span id="page-2-9"></span>
$$
H_{\text{Ising}}(\boldsymbol{s}) = \sum_{i \in V} h_i s_i + \sum_{(ij) \in E} J_{ij} s_i s_j, \quad s_i \in \{-1, 1\}, \tag{4}
$$

where  $s_i$  is the decision variable called spin at  $i \in V$ ,  $h_i$  is the magnetic field at  $i \in V$ , and  $J_{ij}$  is the interaction at the edge  $i, j$ . Here  $h_i$  and  $J_{ij}$  are real numbers.

## **4.2 QUBO**

The QUBO represents the cost function of a binary combinatorial optimization problem with linear and quadratic terms. Let  $x_i$  be the *i*-th binary variable. Given the graph  $G$ , it is formulated as

$$
H_{\text{QUBO}}(\boldsymbol{x}) = \sum_{i \in V} a_i x_i + \sum_{(ij) \in E} b_{ij} x_i x_j, \quad x_i \in \{0, 1\} \quad (5)
$$

where  $a_i$  and  $b_{ij}$  are real numbers. Here  $b_{ij} = b_{ji}$  for arbitrary  $i$  and  $j$ . A QUBO defined on the undirected graph  $G = (V, E)$  is illustrated in Fig. [1.](#page-2-6)

<span id="page-2-3"></span>Let us confirm the equivalence between QUBO and Ising model. Using the relation  $x_i = (s_i + 1)/2$ , QUBO can be used to represent the combinatorial optimization problem in terms of the Ising model. The coefficients of Ising model are given by

<span id="page-2-8"></span><span id="page-2-7"></span>
$$
h_i = \frac{a_i}{2} + \sum_{j \in \partial_i} \frac{b_{ij}}{2}, \quad \forall i \in V,
$$
\n<sup>(6)</sup>

$$
J_{ij} = \frac{b_{ij}}{4}, \quad \forall (ij) \in E,
$$
 (7)

<span id="page-2-6"></span>where  $\partial_i$  indicates the set of vertices connected to vertex  $i$ by the edges. By substituting Eqs. [\(6\)](#page-2-7) and [\(7\)](#page-2-8) into Eq. [\(4\)](#page-2-9), we

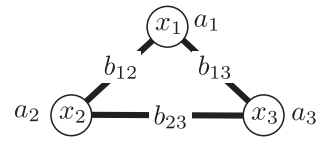

Fig. 1: Simple 3-binary variable system indicating weights  $a_i$  and interaction strengths  $b_{ij}$ .

confirm the equivalence between QUBO and Ising model except for a constant value.

QUBO can be expressed in matrix form. Let  $Q_{ij}$  be a  $|V| \times |V|$  matrix whose elements are given by

$$
Q_{ij} = \begin{cases} a_i & [i = j, \forall i \in V] \\ b_{ij} & [\forall (ij) \in E \text{ and } i < j] \\ 0 & [\text{otherwise}]\end{cases} \tag{8}
$$

By using  $Q_{ij}$  and a column vector  $x$  generated by arranging binary variables,  $H_{\text{QUBO}}(x)$  is rewritten by

$$
H_{\text{QUBO}}(\boldsymbol{x}) = \sum_{i \leq j} Q_{ij} x_i x_j = \boldsymbol{x}^{\text{T}} Q \boldsymbol{x}, \tag{9}
$$

where  $x^{\mathrm{T}}$  represents the transpose of vector  $x$ .

# **4.3 Combinatorial Optimization Problem represented by Ising Model or QUBO**

The equality and inequality constraints described by Eqs. [\(2\)](#page-2-4) and [\(3\)](#page-2-5) must be added as penalty terms that are also written as QUBOs. That is, the Hamiltonian of Ising model or QUBO can be generalized as

$$
H = H_{\text{cost}} + \lambda H_{\text{const}},\tag{10}
$$

where  $\lambda$  determines the constraint term weight,  $H_{\text{cost}}$  is the cost function, and  $H_{\text{const}}$  is the penalty term, which is 0 when the constraint is satisfied and greater than 0 otherwise. Methods to construct  $H_{\text{const}}$  are explained in [\[21\]](#page-12-20), [\[22\]](#page-12-21), [\[23\]](#page-12-22).

In summary, a combinatorial optimization problem can be made solvable by a Ising machines by representing the cost function and constraints of the original problem using the linear and quadratic terms of the binary variables.

# **5 INTRODUCTION TO PYQUBO**

Thus far, we have observed that the general combinatorial optimization problem needs to be formulated as QUBO (or an Ising model) to solve the problem using Ising machines. Practically, we take the following steps to obtain the QUBO corresponding to the optimization problem.

- 1) Formulate the problem as an integer programming (IP) problem.
- 2) Reformulate the optimization problem without constraints by introducing constraint terms to the objective function.
- 3) **Encode the integer variables with binary variables.**
- 4) **Expand the objective function.**
- 5) **Reduce the degree of higher-order terms.**
- 6) **Obtain the QUBO matrix from the coefficient of the polynomial.**

In the first step, we formulate the general combinatorial optimization problem presented in Eq. [\(1\)](#page-2-3) as an IP problem. The formulations for various combinatorial optimization problems as IP problems have been studied in depth [\[24\]](#page-12-23). This process is also required when we solve the combinatorial optimization problem with general optimization solvers, such as Gurobi [\[25\]](#page-13-0). In the second step, we introduce the constraint terms into the objective function by using the penalty method, so that the optimization problem does not include any additional conditions (see Section [3\)](#page-2-0). In the third step, the integer variable in the objective function

are encoded with binary variables. As there are several means of encoding an integer variable and each type has different characteristics, we need to select the appropriate one carefully. In the fourth step, the objective function is expanded into a sum of products. If the products in the expanded polynomial have a degree greater than two, the order of the products needs to be reduced by introducing new variables and constraint terms into step 5. Finally, we combine the like terms of the expression to obtain the coefficient of QUBO.

It is necessary to use a program to conduct steps (3)–(6). However, to implement such a program, we need to calculate the expanded form of the objective function in advance, which is usually prepared by hand. Furthermore, when the objective function consists of several complicated terms, the program becomes complicated, which may result in software bugs. When we attempt to solve the problem with Ising machines, we generally try to create several formulation and encoding types for improved results. Thus, if we can transform the problem into QUBO rapidly, we can create different formulations and obtain superior results more efficiently.

To facilitate the creation of QUBOs, we developed a software tool known as PyQUBO. Using PyQUBO, one can define the Hamiltonian, that is, the objective function, with variable objects in a generic format. By calling the compile method of the expression, the QUBO matrix can be obtained instantly, without knowing the expanded form of the Hamiltonian (Section [6\)](#page-4-0). If the order of the products in the polynomial exceeds two, the PyQUBO compiler automatically reduces the order and produces the corresponding QUBO matrix. PyQUBO provides several class modules, including multi-dimensional arrays (Supplementary Section A), integer classes with different encodings (Section [7.3\)](#page-6-0), and logical gates (Section [8.1\)](#page-7-0). These classes enable not only complicated expressions to be implemented quickly and easily but also the construction of modules on top of these (Section [8.2.1\)](#page-8-0). As explained in step 5 of Section [2,](#page-2-10) the solutions need to be validated. PyQUBO also provides a feature to validate the solutions automatically (Section [7.1\)](#page-5-0).

#### **5.1 Quick Reference**

A quick reference to each section, according to what the users wish to accomplish with PyQUBO, is provided below.

- **Automatic creation of QUBO**: PyQUBO automatically expands the terms of the Hamiltonian to produce the QUBO matrix, which is compilation (Sec[.6.2\)](#page-4-1). In addition, PyQUBO automatically reduces the order of the polynomials during compilation (Sec. [6.2.3\)](#page-5-1).
- **Validation of constraint satisfaction**: By using the Model.decode\_sample() method, one can verify whether the given solutions are valid (Sec. [6.2.4\)](#page-5-2).
- **Update of specific variables**: By defining a value with Placeholder when creating the Hamiltonian, the value we want to change can be specified even after compilation (Sec. [7.2\)](#page-6-1).
- **Usage of integer decision variables instead of continuous decision variables**: Continuous variables can be approximately represented using the Integer class. For example, the continuous value  $x \in [0,1]$  is approximated by  $\hat{x} \in \{0, 0.1, \ldots, 1.0\}$ . In PyQUBO,  $\hat{x}$  can

be defined as x=0.1\*LogEncInteger("x", 0, 10). Other Integer class types are also available (Supplementary Section B).

- **Usage of categorical variables**: In certain problems, such as the graph coloring problem [\[26\]](#page-13-1), a discrete variable is used to represent the category  $C \in \{C_1, C_2, \ldots, C_n\}.$ This variable is known as a categorical variable. In PyQUBO, categorical variables can be defined using the OneHotEncInteger class. Refer to Supplementary Section B for further details.
- **Usage of integer variables when inequality constraints exist**: PyQUBO provides various types of integer classes that can be used to create inequality constraints (Sec. [7.4\)](#page-6-2).
- **Usage of logical variables**: PyQUBO provides logical gate classes and logical gate constraint classes, which are useful for formulating the satisfiability problem (SAT) or integer factoring as QUBOs (Sec. [8\)](#page-7-1).
- **Connection to D-Wave machines and other Ising solvers**: As PyQUBO is included in the D-Wave Ocean package, PyQUBO can easily be integrated with the Ocean solver for D-Wave machines (Sec. [9\)](#page-9-0). The format of QUBOs produced by PyQUBO is a key-value dictionary, which is compatible with other software tools for Ising solvers, such as OpenJij [\[27\]](#page-13-2).
- **Validation of a QUBO created using PyQUBO**: The PyQUBO utility method utils.asserts. assert\_qubo\_equal() checks the equality of given QUBOs, which are symmetrized so that they can be compared.

# <span id="page-4-0"></span>**6 PYQUBO FUNDAMENTALS**

In this section, we will explain the essential classes of PyQUBO required to write and solve basic combinatorial optimization problems.

PyQUBO can be installed using pip as follows:

1 pip install pyqubo

Alternatively, GitHub users can install it from the source code:

```
1 git clone https://github.com/recruit-communications/
      pyqubo.git
2 cd pyqubo
 python setup.py install
```
Supported Python versions are listed on the Github repository page.

#### **6.1 Defining the Hamiltonian with the Express Class**

The Express class is the abstract class of all operations used to write Hamiltonians in PyQUBO. Once defined, the Hamiltonian can easily be converted into a binary quadratic problem using the compile() class method.

## <span id="page-4-6"></span>*6.1.1 Spin and Binary*

The Hamiltonians of combinatorial optimization problems can be expressed in terms of the Spin  $(-1, 1)$  and Binary  $(0, 1)$  classes, corresponding to the Ising model and QUBO formulations, respectively. A Binary or Spin that is assigned to a variable must also be provided with a unique label. The labels of Binary/Spin variables can be used to interpret the coefficients of a QUBO or Ising problem more efficiently.

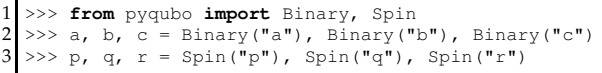

Codeblock 1: Creating spins and binaries in PyQUBO.

## *6.1.2 Add, Mul, and Num*

PyQUBO interprets the built-in addition, multiplication, and power operators of Python, as well as the Python int and float values, as Express instances. Spin and Binary can also be added or multiplied using the Add and Mul classes, whereas numerical constants can be written using the Num class, given a float or integer as its parameter.

The following example is a simple Hamiltonian that is minimized when one of the binary variables  $a$  or  $b$  is 1:

<span id="page-4-4"></span>
$$
H = (a \times b - 1)^2, \quad a, b \in \{0, 1\}.
$$
 (11)

Codeblock [2](#page-4-2) demonstrates how we can express the Hamiltonian using PyQUBO:

<span id="page-4-2"></span>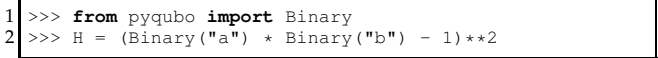

Codeblock 2: Arithmetic of Binary or Spin express variables is made possible using Python operators.

# <span id="page-4-1"></span>**6.2 Compilation of Express Instances**

#### *6.2.1 From Expression to Model*

A Model instance is created from an Express class using the compile() method. Model contains information regarding the Hamiltonian of QUBO and Ising representations. Codeblock [3](#page-4-3) shows how we compile Eq. [\(11\)](#page-4-4) from the previous section.

```
1 >>> from pyqubo import Binary
2 >>> H = (Binary("a") * Binary("b") - 1)**2<br>3 >>> model = H.compile()
  3 >>> model = H.compile()
```
Codeblock 3: Creating a model from a PyQUBO expression.

## *6.2.2 From Model to QUBO or Ising*

A model's QUBO or Ising formulations can be retrieved as Python dictionaries using the model class' to\_qubo() and to\_ising() methods. The to\_qubo() method returns the QUBO and its energy offset. The QUBO takes the form of dict[(label, label), value], where each label corresponds to a variable. The to\_ising() method returns the Ising model as two dictionaries, corresponding to linear and quadratic terms, as well as their energy offset. The linear and quadratic outputs take the form dict [label, value] and dict[(label, label), value], respectively. Codeblock [4](#page-4-5) shows Eq. [\(11\)](#page-4-4) represented as both a QUBO and an Ising model with energy offsets using the model constructed in Codeblock [3.](#page-4-3)

```
4 >>> qubo, qubo_offset = model.to_qubo()<br>5 >>> qubo
   5 >>> qubo
   \{ \, (\, 'a', \  \, 'b') : \,\, -1.0, \  \, (\, 'b', \  \, 'b') : \,\, 0, \  \, (\, 'a', \,\, 'a') : \,\, 0 \}6 >>> qubo_offset
   1.0
7 >>> linear, quad, ising_offset = model.to_ising()<br>8 >>> linear. quad
  >>> linear, quad
   ({'b': -0.25, 'a': -0.25}, {('a', 'b'): -0.25})9 >>> ising_offset
   0.75
```
Codeblock 4: Converting a model into a QUBO or Ising model returns an energy offset as well.

## <span id="page-5-1"></span>*6.2.3 Order Reduction through Compilation*

During compilation, if a Hamiltonian includes k-body interactions among Binary or Spin variables for  $k >$ 2, PyQUBO automatically reduces the expression to a quadratic by creating auxiliary variables representing the products of individual spins or binaries.

Reducing the order of the Hamiltonian by hand can be complicated, even for  $k = 3$  or three-body interactions. For example, given the Hamiltonian  $H = xyz$ , where x, y, and z are binary variables, we introduce the auxiliary binary a, which represents the product of x and y. However, to maintain the relationship  $a = xy$ , we must also include the penalty term  $AND(a, x, y) \equiv xy - 2a(x + y) + 3a$ to the Hamiltonian. The final Hamiltonian is  $H = az +$  $\alpha AND(a, x, y)$ , where  $\alpha$  is the penalty strength.

Meanwhile, PyQUBO performs this reduction automatically, as demonstrated in Codeblock [5.](#page-5-3) The QUBO created in line 5 introduces a new variable labeled  $'x*y'$  representing the product of the individual binary variables.

```
1 \rightarrow\rightarrow from pyqubo import Binary 2 \rightarrow\rightarrow x, y, z = Binary ("x"), Bi
2 >>> x, y, z = Binary("x"), Binary("y"), Binary("z") 3 >>> alpha = 2.0
3 \rightarrow > alpha = 2.0<br>4 >>> model = (x*)
4 >>> model = (xxy*z).compile(strength=alpha)<br>5 >>> qubo, offset = model.to qubo()
  5 >>> qubo, offset = model.to_qubo()
6 >>> print(qubo)
   {((x', y'), (y')): 5.0, (x', 'x*y'): -10.0,}('x*y', 'y'): -10.0, ('x*y', 'z'): 1.0,<br>('x', 'x'): 0.0, ('y', 'y'): 0.0,
     ('x*y', 'x*y'): 15.0, ('z', 'z'): 0}
```
Codeblock 5: Model.compile() reduces the degree of an expression if it is greater than two.

#### <span id="page-5-2"></span>*6.2.4 Decode Solutions*

The Model.decode\_sample() method can interpret the solution from any PyQUBO or quantum annealing solver as an easy-to-read Python dictionary of variable labels and their corresponding values (0 or 1 for vartype="BINARY"; −1 or 1 for vartype="SPIN"). The function returns a DecodedSample object, which provides a dictionary of label-value pairs via the sample property, the energies of constraints via the constraints() method, and the energy of the solution. We will discuss the constraints () method in greater detail in Section [7.1.](#page-5-0)

| $1 \rightarrow$ >>> decoded_sample = model.decode_sample(sol, vartype="                                                                                                    |
|----------------------------------------------------------------------------------------------------|
| BINARY")                                                                                                    |
|                                                                                                    |
| 2 >>> decoded_sample.sample<br>{'a': 1, 'b': 1}                                                                                                    |
| $3 \gg$ decoded_sample.constraints()                                                                                                    |
| $\left\{\begin{matrix} {\color{blue} {\color{black}{\sf{f}}}\text{const1'}:} \begin{matrix} {\color{red}{\sf{false}}}, \text{ -3.0} \end{matrix} \right\} \\ {\color{blue} {\color{black}{\sf 2}}} & \text{ } {\color{blue} {\sf seconded\_sample}.\text{energy}} \end{matrix}$ |
|                                                                                                    |
| $-3.0$                                                                                                    |
|                                                                                                    |

Codeblock 6: Decoding a solution.

#### **6.3 The Number Partioning Problem**

Using the classes described in Sections [6.1.1](#page-4-6) and [6.2,](#page-4-1) we solve the **number partitioning problem**, which is described as follows. Given a set  $S$  of  $N$  positive integers, create two disjoint subsets of integers  $S_1$  and  $S_2$  such that their sums are equal. The Ising formulation of the number partitioning problem is  $\sqrt{2}$ 

$$
H = \left(\sum_{i=1}^{N} n_i s_i\right)^2 \tag{12}
$$

where  $n_i$  describes the numbers in the set S and  $s_i$  is a spin variable. Given that  $s_i$  takes the value 1 or  $-1$ , the sum of two equally sized sets will be zero for optimal solutions.

Codeblock [7](#page-5-4) shows how the Hamiltonian of the number partitioning problem with  $S = \{4, 2, 7, 1\}$  can be prepared and solved using PyQUBO.

```
>>> import neal
2 >>> from pyqubo import Spin, solve_ising 3 >>> s1, s2, s3, s4 = Spin("s1"), Spin("s
   \gg s1, s2, s3, s4 = Spin("s1"), Spin("s2"), Spin("s3")
          , Spin("s4")
   \Rightarrow H = (4 * s1 + 2 * s2 + 7 * s3 + s4) *25 >>> model = H.compile()<br>6 >>> qubo, offset = mode<br>7 >>> sampler = neal.Simu
   \gg aubo, offset = model.to qubo()
   7 >>> sampler = neal.SimulatedAnnealingSampler()
8 >>> sampleset = sampler.sample_qubo(qubo)<br>9 >>> decoded samples =model decode samples
   9 >>> decoded_samples =model.decode_sampleset(
           sampleset, vartype="SPIN")
10 >>> best = min(decoded_samples, key=lambda x: x.energy) 11 >>> best.sample
   >>> best.sample
   \{ 's1': -1, 's2': -1, 's4': -1, 's3': 1 \}
```
Codeblock 7: We use Spin variables to distinguish the two sets of integers, which are represented by the coefficient values.

Here the detail explanation of Codeblock [7](#page-5-4) is given as follows. The sum of the multiplied terms and its exponent are represented using the corresponding Python addition (+), multiplication (∗), and exponent (∗∗) operators, as indicated in line 4. In lines 5 and 6, the Hamiltonian is compiled and converted into a QUBO, and in line 8, a possible solution is identified using the sample\_qubo() method of SimulatedAnnealingSampler. In line 9, decode\_sampleset() is used to retrieve the spin values corresponding to the labels used in line 3. The solution can easily be validated by comparing the sums of the coefficients corresponding to the spins with the value 1 or  $-1$ . The solution demonstrates one manner in which the given set of integers can be separated into subsets such that their sums are equal. That is, other solutions where the difference is 0 may exist, whereas in other cases, depending on the set of integers provided, none may exist at all.

# **7 PYQUBO ADVANCED USE**

Numerous combinatorial optimization problems can be written and solved using the PyQUBO classes explained in Section 6. Advanced users interested in representing larger or more complicated problems can take advantage of PyQUBO's many other utilities or even define their own Hamiltonian class using the UserDefinedExpress class. In this section, we explain the Constraint, Placeholder, and Integer classes of PyQUBO and demonstrate the manner in which these can be used to write more complicated combinatorial optimization problems.

#### <span id="page-5-0"></span>**7.1 Constraint**

In Section 6.3, we observed that a solution to the number partitioning problem, given a small set  $S$ , is easily validated by hand. However, this process becomes difficult and time consuming for larger problems with many auxiliary variables, such as the knapsack problem. The Constraint class provides automatic validation regarding whether a solution satisfies the given constraints. The Constraint class specifies the parts of a Hamiltonian that must be satisfied by a valid solution to an optimization problem.

Each Constraint instance takes the section of the Hamiltonian comprising a constraint and string label as its parameters. If a Hamiltonian defined with the Constraint class is compiled as a model, the decode\_sample() function returns a DecodedSample object that also provides information about the constraints via the constraints() method. The information is represented as a dictionary of constraint labels and tuples containing a boolean value and number, which correspond to whether the constraint is satisfied and the energy of the penalty term, respectively. The DecodedSample object also contains the energy of a given solution via the energy property, as well as corresponding variable and value pairs in the sample property. Codeblock [8](#page-6-3) shows a simple application of the Constraint class. In line 3, we create a sum of two binary variables with a penalty term that is minimized when one of the variables is 1 and the other is 0. Because the penalty term is wrapped with the Constraint class, we are able to use the decode\_sample() method to check whether a given solution satisfies the constraint represented by the penalty term. Lines 5 to 8 show that when both binary values are 1, constraints() method returns a false value with a label one\_hot indicating the constraint is not satisfied. When the feasible solution ( $a = 1, b = 0$ ) is given, the constraints() method returns a true value indicating the constraint is satisfied.

```
1 >>> from pyqubo import Binary, Constraint<br>
2 >>> a, b = Binary('a'), Binary('b')<br>
3 >>> exp = a+b+Constraint((a+b-1)**2, labe)
  >>> a, b = Binary('a'), Binary('b')
  >>> exp = a+b+Constraint((a+b-1)**2, label='one_hot')
  4 >>> model = exp.compile()
5 >>> decoded_sample = model.decode_sample(<br>{'a': 1, 'b': 1}, vartype='BINARY')
6 >>> print(decoded_sample.constraints())
7 \rightarrow > > decoded\_sample = model.decode\_sample(\n    {a': 1, 'b': 0}, vartype='BINARY')8 >>> print(decoded_sample.constraints())
   \{'one_hot': (True, 0.0) \}
```
Codeblock 8: When used with the Constraint class, decode\_sample() will return information about the constraints.

## <span id="page-6-1"></span>**7.2 Placeholder**

Depending on the given Hamiltonian, the compilation of models can be computationally expensive. If any value in the Hamiltonian is changed, the model must be recompiled in order to calculate the new QUBO. The Placeholder class makes it possible to update the constants and coefficients within the Hamiltonian without recompiling the model, thereby saving a significant amount of time in the situation where we need to update some values in Hamiltonian, such as parameter tuning of the penalty strength. Placeholders substitute constants and are identified by their string labels. When creating a QUBO or Ising models, or when decoding a solution, Placeholder values must be specified using a Python dictionary of label-value pairs as an additional feed\_dict parameter.

Codeblock [9](#page-6-4) shows how the Placeholder can be used after compiling an expression into a Model instance. In lines 5 and 7, when converting the Model into a QUBO, we include a feed\_dict specifying the value of Placeholder a.

<span id="page-6-4"></span>1 >>> **from** pyqubo **import** Binary, Placeholder 2 >>> x, y, a = Binary('x'), Binary('y'), Placeholder('a' ) 3 >>> exp = a\*x\*y + 2.0\*x 4 >>> model = exp.**compile**() 5 >>> qubo\_1 = model.to\_qubo(feed\_dict={'a': 3.0}) 6 >>> qubo\_1 ({('x', 'x'): 2.0, ('x', 'y'): 3.0, ('y', 'y'): 0}, 0.0) 7 >>> qubo\_2 = model.to\_qubo(feed\_dict={'a': 5.0}) 8 >>> qubo\_2 ({('x', 'x'): 2.0, ('x', 'y'): 5.0, ('y', 'y'): 0}, 0.0)

Codeblock 9: Placeholder values can be updated after compiling a model.

#### <span id="page-6-0"></span>**7.3 Integer**

The Integer class can easily create integer encodings of variables using the sums of Binary terms with various encoding types. PyQUBO supports four types of integer encoding classes: OneHotEncInteger, UnaryEncInteger, LogEncInteger and OrderEncInteger (Supplementary Section B). All four classes require a label, a tuple of lower bound, and upper bound as arguments, and represent values in the range [lower, upper], where lower and upper are the lower and upper bound value, respectively.

#### <span id="page-6-2"></span>**7.4 The Knapsack Problem**

We use the PyQUBO classes described above to create and solve the **knapsack problem**, which is described as follows. Given a set of  $N$  items with integer weights and values, determine which items to include in a collection such that the total weight is less than or equal to a weight limit  $W$  and the total value  $V$  is as large as possible. The total weight and total value of the knapsack is represented by

$$
W = \sum_{\alpha=1}^{N} w_{\alpha} x_{\alpha}, \quad w_{\alpha} \in \mathcal{Z}
$$
 (13)

$$
V = \sum_{\alpha=1}^{N} v_{\alpha} x_{\alpha}, \quad v_{\alpha} \in \mathcal{Z}, \tag{14}
$$

where  $x_{\alpha}$  takes the value 0 or 1 depending on whether the object  $\alpha$  is in the knapsack, and  $w_{\alpha}$  and  $v_{\alpha}$  are the integer weight and value of each item  $\alpha$ , respectively. The Hamiltonian of the knapsack problem takes the form  $H = H_A - H_B$ , where  $H_A$  represents the weight constraint and  $H_B$  is the total value of the items collected. Here, since Ising machines solve minimization problem, the sign of the second term is set to minus. The definitions of  $H_A$  and  $H_B$  are as follows:

<span id="page-6-5"></span>
$$
H_A = \lambda_1 \left( 1 - \sum_{n=1}^{W} y_n \right)^2 + \lambda_2 \left( \sum_{n=1}^{W} n y_n - \sum_{\alpha=1}^{N} w_\alpha x_\alpha \right)^2,
$$
\n(15)

<span id="page-6-6"></span>
$$
H_B = \sum_{\alpha=1} v_{\alpha} x_{\alpha},\tag{16}
$$

where  $y_n$  takes either the value 1 if the knapsack weight is  $n \text{ or } 0$  otherwise [\[21\]](#page-12-20), [\[23\]](#page-12-22).

Below, we demonstrate how the knapsack problem can be written and solved using PyQUBO.

```
1 from pyqubo import Binary, Constraint, Placeholder,
         Array, OneHotEncInteger
 3 weights = [1, 3, 7, 9]\frac{4}{5} values = \begin{bmatrix} 10 & 2 & 3 & 6 \end{bmatrix}<br>
max_weight = 10
   5 max_weight = 10
 7 # create the array of 0-1 binary variables
 8 # representing the selection of the items
   9 n=len(values)
10 items = Array.create('item', shape=n, vartype="BINARY")
12 # define the sum of weights and values using variables
13 knapsack_weight = sum(
       weights[i] * items[i] for i in range(n))
14 knapsack_value = sum(
        values[i] * items[i] for i in range(n))
16 # define the coefficients of the penalty terms,
   17 # lmd1 and lmd2, using Placeholder class
\begin{array}{c} 18 \ \text{\# so that we can change their values after compilation} \\ 19 \ \text{1} \text{m} \text{d}1 = \text{Placeholder("1} \text{m} \text{d}1 \text{m} \text{)} \end{array}1 \text{md1} = \text{Placeholder}(\text{"1md1"})20 lmd2 = Placeholder("lmd2")
22 # create Hamiltonian and model
23 weight_one_hot = OneHotEncInteger("weight_one_hot",
        value_range=(1, max_weight), strength=lmd1)
24 Ha = Constraint ((weight_one_hot - knapsack_weight) ** 2,
         "weight_constraint")
25 \text{Hb} = \text{knapsack_value}<br>26 \text{H} = \text{1md2+Ha} - \text{Hb}H = 1 \text{md}2 \cdot \text{Ha} - \text{Hb}27 model = H.compile()
29 # use simulated annealing (SA) sampler of neal package
   sampler = neal.SimulatedAnnealingSampler()
32 feasible_sols = []<br>33 # search the best
33 # search the best parameters: 1 \text{ mod } 2<br>34 for 1 \text{ mod } 1 value in range (1, 10):
34 for lmd1_value in range(1, 10):
        35 for lmd2_value in range(1, 10):
37 feed_dict = {'1md1': 1md1_value, "1md2":
         lmd2_value}
38 qubo, offset = model.to_qubo(feed_dict=
         feed_dict)
39 \text{ bqm} = \text{model.to}\_\text{bqm}(\text{feed}\_\text{dict}=\text{feed}\_\text{dict})40 bqm.normalize()
41 sampleset = sampler.sample(bqm, num_reads=10,
         sweeps=1000, beta_range=(1.0, 50.0))
42 dec_samples = model.decode_sampleset(sampleset,
          feed_dict=feed_dict)
43 best = min(dec_samples, key=lambda x: x.energy)
45 # store the feasible solution
46 if not best.constraints(only_broken=True):<br>47 feasible sols append(best)
                  feasible_sols.append(best)
49 best_feasible = min(feasible_sols, key=lambda x: x.
         energy)
50 print(f"selection = {[best_feasible.sample[f'item[{i
         }]'] for i in range(n)]}")
51 print(f"sum of the values = {-best_feasible.energy}")
   [output]
   selection = [1, 0, 0, 1]sum of the values = 16.0
```
Codeblock 10: While the knapsack problem can be expressed and solved using the classes introduced in Section [6](#page-4-0) alone, the Constraint, Placeholder, Array, and Integer classes are useful for both debugging and streamlining the code.

The detail of Codeblock [10](#page-7-2) is as follows. In lines 3- 5, we define the weights and values of the items in our set, as well as our weight limit  $W$ . In line 10, we use the Array class to create the set of Binary variables  $x_{\alpha}$ , with its size set equal to the number of items. Thereafter, we calculate the knapsack weight and value sums  $\sum_{\alpha=1}^{N} w_{\alpha} x_{\alpha}$ and  $\sum_{\alpha=1}^N v_\alpha x_\alpha$  in lines 13 and 14, respectively.

Next, we prepare the Hamiltonian. In lines 19-20, we

define Placeholder instances representing the coefficient  $\lambda_1$  and  $\lambda_2$  in Eq. [\(15\)](#page-6-5). In line 23, we create a OneHotEncInteger, with  $\lambda_1$  as its strength argument, to represent the integer value  $\sum_{n=1}^{W}ny_n$  for the range given by the weight limit (Eq. [\(15\)](#page-6-5)). In line 24, we take the squared difference between the Integer instance and knapsack weight sum, and wrap it with the Constraint class. In line 25,  $H_B$  is written as the knapsack value sum.

To solve our Hamiltonian, we first compile it into a model instance in line 27. Then, we initialize the Placeholder value as a Python dictionary. In lines 34- 47, we create a loop in which we search the values of  $\lambda_1$ and  $\lambda_2$  so that the feasible solutions can be obtained. In the loop, we create a QUBO as a BQM instance using to\_bqm, normalize the QUBO matrix of bqm using normalize in order to make it easy to tune the solver parameters, sample solutions through simulated annealing using the SimulatedAnnealingSampler of the neal package, and then retrieve the list of DecodedSample instances using decode\_sampleset(). The BQM class is defined in the D-Wave's dimod package and represents QUBOs or Ising models. The method decodes a SampleSet object and returns a DecodedSample like decode\_sample() method. In lines 46-47, we retrieve the broken constraints using constraints with the only\_broken argument set to true. If the solution is feasible, we append the solution to the list feasible\_sols. In line 49, we obtain the feasible solution with the lowest energy. We obtained the final solution to select 1st and 4th items with the value sum equal to 16.

# <span id="page-7-1"></span>**8 PYQUBO FOR LOGICAL GATES**

A logical gate is an electronic device that implements a boolean function by taking binary inputs, performing a logic operation, and providing a single binary output.

The AND, OR, NOT, and XOR logic operations can be represented using the logical gate and logical constraint classes of PyQUBO. In the following, we present the corresponding circuit component and truth table of each logic class, as well as examples of its application in PyQUBO.

#### <span id="page-7-0"></span>**8.1 Logical Gates**

The PyQUBO logical gate classes Not, And, Or, and Xor correspond to the four logic operations. Like their electronic analogs, the logical gate classes perform the specified logic operation on given binary inputs.

We summarize the analytical representations of the logic operations below:

$$
NOT(a) = 1 - a \tag{17}
$$

$$
AND(a, b) = ab \tag{18}
$$

$$
OR(a, b) = a + b - ab \tag{19}
$$

$$
XOR(a,b) = a + b - 2ab,\tag{20}
$$

where  $a$  and  $b$  represent binary inputs. Figure [2](#page-8-1) shows each operation's circuit element and truth table.

## **8.2 Logical Constraints**

The logical constraint classes NotConst, AndConst, OrConst, and XorConst are constraints based on the four operators discussed. However, unlike the logical gates in

<span id="page-8-1"></span>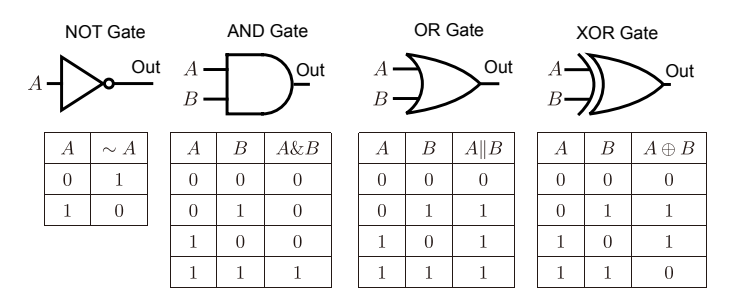

Fig. 2: A summary of logical gate circuit elements and their truth tables.

Section [8.1,](#page-7-0) each constraint requires three Express class inputs (or two in the case of NotConst) corresponding to the logical expression operands, as well as the expected output and a label. In other words, the logical constraint classes, instead of performing the specified operation, represents an entire logic expression as a constraint.

As discussed in Section [6.2.4,](#page-5-2) the decode\_sample() function determines whether a given solution violates the constraints. Another approach to verifying the solution of an expression wrapped by a logical constraint is to determine the model energy, as indicated in Codeblock [11](#page-8-2) using OrConst. When the provided variables satisfy the constraint, the energy is 0.0, but when they break the constraint, the energy is 1.0. Therefore, unlike the logical gate classes, logical constraints do not provide solutions themselves.

```
1 >>> from pyqubo import OrConst, Binary 2 >>> a, b, c = Binary ('a'). Binary ('b')2 \n\Rightarrow a, b, c = \text{Binary('a'), Binary('b')}, \text{Binary('c')}<br>
3 \Rightarrow \text{exp} = \text{OrConst}(a, b, c, 'or')\Rightarrow \Rightarrow exp = OrConst(a, b, c, 'or')
4 >>> model = exp.compile()<br>5 >>> model.energy({'a': 1,
   >>> model.energy({'a': 1, 'b': 0, 'c': 1}, vartype='
           BINARY')
   0.0
6 \implies \text{model. energy}({'}a': 0, 'b': 1, 'c': 0}, \text{vartype='})BINARY')
   1.0
```
Codeblock 11: The energy of a compiled logical constraint expression indicates whether or not the provided operands and output satisfy the operator logic. In this example, the energy is 0.0 when the expression is true and 1.0 when it is false.

#### <span id="page-8-0"></span>*8.2.1 Preparing a Multi-bit Binary Multiplier*

A digital binary multiplier is an electronic circuit that is used to multiply two binary numbers, namely, a multiplier and multiplicand. The bit size of the resulting product corresponds to the sum of the two input bit sizes. Digital multipliers consist of AND gates as well as half- and fulladders. For a *j*-bit multiplier and  $k$ -bit multiplicand, a multiplier circuit requires  $j \times k$  AND gates and  $(j - 1) \times k$ adders, as illustrated in Fig. [3.](#page-8-3) The logical gates of PyQUBO can be used to represent the AND, OR, and XOR gates that comprise the multiplier as well as its half- and fulladders. By using logical constraints instead of logical gates, the binary multiplier can be adapted to solve integer factoring problems. For example, given a fixed product **p** as a constraint, the multiplier QUBO can be solved for all integer pairs **a** and **b** satisfying the product [\[28\]](#page-13-3). To prepare the digital multiplier, first we need to construct the half-adder and full-adder constraints. The half-adder adds two single

binary digits and returns their sum and carry values as shown in the circuit diagram in Fig. [4.](#page-8-4)

<span id="page-8-3"></span>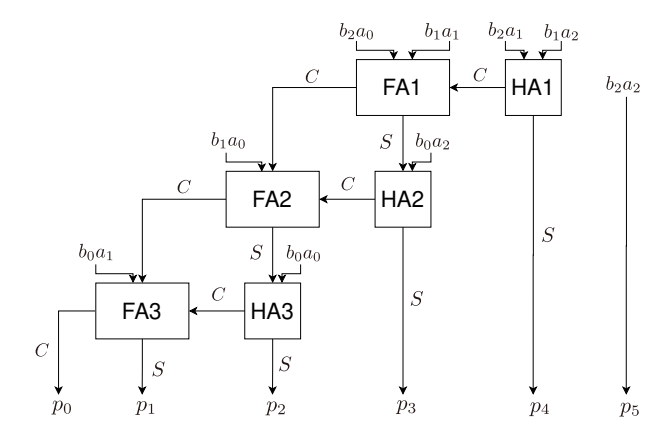

Fig. 3: Diagram for a 3-bit binary multiplier. The arrows labeled  $C$  and  $S$  refer to the sum and carry of the individual half- and full-adders (labeled HA and FA). The  $b_ma_n$  labels represent the  $m$ -th and  $n$ -th digit binaries joined by an AND gate.

<span id="page-8-4"></span>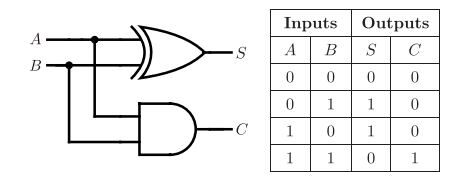

Fig. 4: Half-adder circuit and truth table.

Codeblock [12](#page-8-5) demonstrates how a half-adder is built using the PyQUBO logical constraint classes.

```
from pyqubo import XorConst, AndConst, OrConst
 2 from pyqubo import Binary, Spin, UserDefinedExpress
    import dimod
 5 class HalfAdderConst(UserDefinedExpress):<br>6 def __init_(self, a, b, s, c, label)
 6 def \frac{\text{init}}{\text{self.xor}\_\text{const}} = \text{Xor}\text{Const}(a, b, s, f')<br>8 self.and const = AndConst (a, b, c, f)
               7 self.xor_const = XorConst(a,b,s,f'{label}_xor')
 8 self.and_const = AndConst(a,b,c,f'(label)_and')<br>9 express = self and const + self xor const
9 express = self.and_const + self.xor_const<br>10 super().__init_(express)
               super().__init__(express)
12 a, b, s, c = Binary("a"), Binary("b"), Binary("s"),
           Binary("c")
13 model = HalfAdderConst(a, b, s, c, 'ha').compile() 14 qubo, offset = model.to_qubo()
    14 qubo, offset = model.to_qubo()
16 samplset = dimod.ExactSolver().sample_qubo(qubo)<br>17 for s in model.decode sampleset(samplset):
17 for s in model.decode_sampleset(samplset):<br>18 print(s.sample['a'], s.sample['b'], s.
         print(s.sample['a'], s.sample['b'], s.sample['s'],
            s.sample['c'], s.energy)
    # Output
    # 0 0 0 0 0.0
    # 0 1 1 0 0.0
    # 1 0 1 0 0.0
      # 1 1 0 1 0.0
    # 0 1 1 1 1.0
      # 1 1 1 1 1.0
    # ...
```
Codeblock 12: Half-adder built using PyQUBO's logical constraint classes. Note that the outputs  $s$  and  $c$  must also be included as arguments.

The detail of Codeblock [12](#page-8-5) is as follows. We create a new class HalfAdderConst that creates the Hamiltonian

for a half-adder given two inputs, as well as the sum and carry. In lines 7 and 8, we define the XOR and AND constraints, which provide the sum and carry, respectively. In line 9, we define the Hamiltonian as the sum of the two constraints. Line 16 uses the dimod.ExactSolver() method to calculate all possible solutions of the half-adder Hamiltonian. As seen in Codeblock [11,](#page-8-2) valid solutions have 0 energy. The full-adder takes three binary values – the two operands A and B and a carry value  $C_{\text{in}}$  from another adder – and outputs the sum  $S$  and  $C_{\text{out}}$ , as with the half-adder. As indicated in Fig. [5,](#page-9-1) the full-adder can be constructed from two half-adders and an OR gate. Here,  $A$  and  $B$  are the inputs of one half-adder, whereas their sum-output and  $C_{\text{in}}$ are the inputs of the second half-adder. The two half-adder carries are joined by the OR gate to output  $C_{\text{out}}$ , and the sum-output of the second half-adder provides S.

<span id="page-9-1"></span>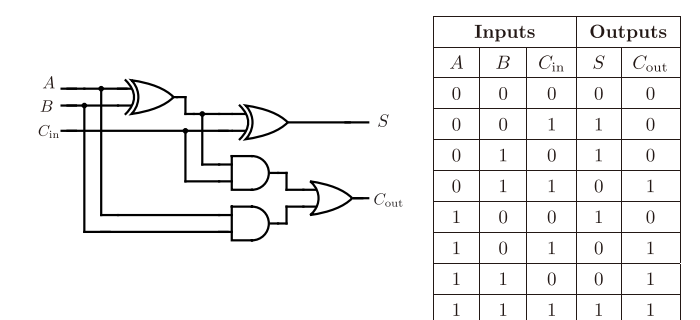

Fig. 5: Full-adder circuit diagram and truth table, where A,  $B$ , and  $C_{\text{in}}$  are binary inputs.

A simple 3-bit binary multiplier uses three half-adders, three full-adders, and nine AND constraints. It takes the multiplicand, multiplier, and product as lists or arrays of binary values (as well as a unique string label as a prefix) and creates a Hamiltonian. Users interested in designing a binary multiplier using PyQUBO should refer to the PyQUBO GitHub repository [\[29\]](#page-13-4).

# <span id="page-9-0"></span>**9 PYQUBO WITH D-WAVE OCEAN**

In this section, we demonstrate how PyQUBO and D-Wave can be used in tandem to solve the knapsack problem once again (Eqs. [\(15\)](#page-6-5) and [\(16\)](#page-6-6)).

#### **9.1 Introduction to D-Wave**

To use a D-Wave machine to solve a given problem, the logical graph representing the corresponding QUBO or Ising model must be embedded into the physical graph of D-Wave hardware. D-Wave machines use the Chimera or Pegasus architecture, depending on the hardware generation [\[30\]](#page-13-5), [\[31\]](#page-13-6). Here, qubit is a spin variable in quantum annealing machines. Embedding a model into the target architecture requires grouping multiple qubits into **chains** that represent single theoretical qubits [\[17\]](#page-12-16), [\[18\]](#page-12-17), [\[19\]](#page-12-18). In addition to the problem QUBO, chained qubits are assigned the interaction with a constant **chain strength** so that their values are the same across all low-energy solutions. While the magnitude of the chain strength must be tuned depending on the problem, the embedding process allows even complex structures to be mapped onto the D-Wave machine.

D-Wave System solvers are configured to solve problems on corresponding working graphs, which are the qubits and couplers that are available for computation. Here, couplers adjusts the value of the interaction.

#### **9.2 Programming with PyQUBO and D-Wave Ocean**

Model written in PyQUBO can be used as inputs for the D-Wave Ocean sampler. Samplers provide a sample set of solutions from the low-energy states of the objective function of an optimization problem. Creating a D-Wave sampler requires an endpoint, a D-Wave Application Programming Interface (API) token, which is available to all D-Wave Leap accounts, and a specific solver name. Based on Codeblock [13,](#page-10-0) a method for solving a knapsack problem using the D-Wave sampler is specifically described. In lines 13-24, we define the Hamiltonian of the knapsack problem. Here, we used LogEncInteger instead of OneHotEncInteger used in Codeblock [10](#page-7-2) to show the integer class object can be easily replaced. In line 26, we create our sampler using the default API endpoint URL, our account API token, and the solver **Advantage system1.1**. In line 38, we create our embedding, which we map onto the quantum annealing machine using the FixedEmbeddingComposite class in line 40. Defining our embedding before the QUBO saves time, however finding the optimal embedding could in turn lead to more efficient problem solving. In lines 42-49, we define the sampler's keyword arguments, which depend on the selected D-Wave solver. The following parameters are common across all hardware solvers: num\_reads and annealing\_time, which correspond to the number of anneals and time per anneal respectively; num\_spin\_reversal\_transforms, which sets the number of gauge transformations to be performed on the problem [\[32\]](#page-13-7); and auto\_scale, which indicates whether  $h_i$  and  $J_{ij}$  of the Ising model (Eq. [\(4\)](#page-2-9)) are rescaled.

The two parameters chain\_strength and chain\_break\_fraction in lines belong to the FixedEmbeddingComposite class, which maps problems to the sampler using the given embedding. As discussed above, the chain\_strength parameter must be tuned for the problem.

Next, we create an objective function, which provides the solution to a QUBO, its energy, as well as broken constraints, given a feed dictionary for Placeholder values and the above-mentioned keyword arguments. In line 52, we create a QUBO as BQM from a Model instance. In line 53, we normalize the QUBO such that the parameter tuning is not affected by the scale of the problem. In line 54, we use the sampler to retrieve a set of solutions to the normalized QUBO, and in line 55, we use the PyQUBO function Model.decode\_sampleset() to interpret these solutions. The decode method's arguments are sampleset, the solution from a sampler; and feed\_dict, which, as before, is a dictionary of placeholder key-value pairs. In line 56, we return the DecodedSample object with the lowest energy.

Finally, in lines 59-64, we execute the objective function using different Placeholder values and append each feasible solution to the list feasible\_sols. In this code, we search only one parameter lmd since we are using LogEncInteger, which does not have an extra constraint like OneHotEncInteger. Finally, we show the sum of the values of the best feasible solution.

```
import dimod
   from dwave.system.samplers import DWaveSampler
 3 from dwave.system.composites import
        FixedEmbeddingComposite
 4 from minorminer.busclique import find_clique_embedding
   import dwave_networkx as dnx
 6 from pyqubo import Binary, Constraint, Placeholder,
        Array, LogEncInteger
 8 # weights, values and the maximum weight of the
         knapsack problem
9 weights = [1, 3, 7, 9]<br>10 values = [10, 2, 3, 6]values = [10, 2, 3, 6]11 max\_weight = 1013 n=len(values)
14 items = Array.create('item', shape=n, vartype="BINARY")
15 knapsack_weight = sum(weights[i] * items[i] for i in
        range(n))
16 knapsack_value = sum(values[i] * items[i] for i inrange(n))
18 # create Hamiltonian and model
19 weight_one_hot = LogEncInteger("weight_one_hot",
        value_range=(1, max_weight))
20 Ha = Constraint ((weight_one_hot - knapsack_weight) **2,
         "weight_constraint")
21 Hb = knapsack_value
22 \lfloor lmd = Placeholder("lmd")<br>23 \lfloor H = lmd*Ha - Hb
23 H = 1md*Ha - Hb<br>24 model = H.compi
   24 model = H.compile()
26 dw_sampler = DWaveSampler(
27 endpoint="https://cloud.dwavesys.com/sapi",<br>28 token="vour-token"
28 token="your-token",<br>29 solver="Advantage s
       solver="Advantage_system1.1")
\begin{array}{|c|c|c|}\n 31 & \text{graph\_size}=16 \\
 32 & \text{sample: size}=1\n \end{array}32 sampler_size=len(model.variables)
33 p16_working_graph = dnx.pegasus_graph(<br>34 craph size,
34 graph_size,<br>35 and show and ist=d
35 node_list=dw_sampler.nodelist,<br>36 doelist=dw_sampler.edgelist)
                                edge_list=dw_sampler.edgelist)
38 embedding = find_clique_embedding(sampler_size,
       p16_working_graph)
40 sampler = FixedEmbeddingComposite(dw_sampler, embedding
        )
42 sampler_kwargs = {<br>43 "num_reads": 1
        "num_reads": 100,
44 "annealing_time": 20,<br>45 "num_spin_reversal_tr
        45 "num_spin_reversal_transforms": 4,
46 "auto_scale": True,<br>47 "chain strength": 2
47 "chain_strength": 2.0,<br>48 "chain break fraction"
        "chain_break_fraction": True
49 }
51 def objective(feed_dict):
52 bqm = model.to_bqm(index_label=True, feed_dict=
         feed_dict)
53 bqm.normalize()
54 sampleset = sampler.sample(bqm, **sampler_kwargs)<br>55 dec samples = model.decode sampleset(sampleset.
        55 dec_samples = model.decode_sampleset(sampleset,
         feed_dict=feed_dict)
56 return min(dec_samples, key=lambda x: x.energy)
58 \# search best parameters lmd within [1, 2, ..., 5]<br>59 feasible sols = [1]feasible_sols = []
60 for lmd_value in range(1, 5):<br>61 feed dict = \frac{1}{2} lmd': lmd v
        feed\_dict = {'lmd': lmd\_value}62 s = objective(feed\_dict)<br>63 if not s.constraints (onl
63 if not s.constraints(only_broken=True):<br>64 feasible_sols.append(s)
             feasible_sols.append(s)
66 best_feasible = min(feasible_sols, key=lambda x: x.
         energy)
67 print(f"selection = {[best_feasible.sample[f'item[{i
         }]'] for i in range(n)]}")
68 print(f"sum of value = {-best_feasible.energy}")
```
[output]  $selection = [1, 0, 0, 1]$ **sum** of value = 16.0

Codeblock 13: Using the D-Wave sampler to find a solution to the knapsack problem.

# **10 IMPLEMENTATION AND BENCHMARKING**

In this section, we show how PyQUBO is implemented internally and benchmark the performance with different implementations including other packages.

## **10.1 Internal Representation of Expressions**

In PyQUBO, the expression of a Hamiltonian is represented by a binary tree, which is called AST (Abstract Syntax Tree). For example, the expression created by the Codeblock [14](#page-11-0) is represented by the binary tree shown in Fig. [6](#page-11-1) (left). The leaves of the tree are composed of "number" and "variable" nodes, shown as rectangles in Fig. [6](#page-11-1) (left). The internal nodes are composed of "sum" or "product" nodes, shown as circles in Fig. [6](#page-11-1) (left).

## **10.2 Compilation (QUBO Creation)**

We define compilation in PyQUBO as the process to produce quadratic polynomials from the expression of the Hamiltonian. The compilation is composed of the following two steps.

- Step 1: Expanding an expression into a polynomial.
- Step 2: Reducing the order of the polynomial obtained in the step 1.

We can easily implement order reduction by just replacing the pair of variables with the new auxiliary variable, as explained in [6.2.3.](#page-5-1) In the following sections, we mainly explain the expansion of the expression (i.e., step 1).

In the compilation process, the quadratic polynomial with binary variables corresponding to the QUBO matrix is produced from the binary tree representing the expression. In PyQUBO, polynomials are represented by a "hash map" with products of binary variables as keys and coefficients as values. Products of variables can be represented by "set" since we only deal with 0-1 binary variables. For example, we can confirm  $xy^2z$  is represented by the set  $\{x, y, z\}$  by using the relationship  $xy^2z = xyz, x, y, z \in \{0, 1\}.$ 

When we represent the set with elements  $A, B$  as  $\{A, B\}$ and the hash map with key k and value v as  $\{k : v\},\$ the polynomial  $a + bx_0 + cx_0x_1$  can be written as  $\{\}\$ :  $a, \{x_0\} : b, \{x_0, x_1\} : c\}$ , where  $a, b$  and  $c$  are coefficients,  $x_0$  and  $x_1$  are 0-1 binary variables, and  $\{\}\$ is an empty set. The Python-like pseudo code to expand the expression is shown in Codeblock [15.](#page-11-2) If we pass the root node object of the binary tree to the function, the expanded polynomial is returned as a hash map. The functions  $poly\_sum$ , poly\_prod calculate the sum and the product of the input polynomials, respectively. We assume that the input node has the property type, which indicates the type of the node (i.e., number, variable, sum or product). The "product" or "sum" node has the properties left and right, each of which contains the child node corresponding to the inputs of the product or sum operation. The "number" node has the property value which contains the number itself. The generated polynomials by expand() function at each node, are shown in Fig. [6](#page-11-1) (right).

```
\frac{1}{2} x, y = Binary('x'), Binary('y')<br>\frac{1}{2} H = (x + 2) *(x*y + 3)
   H = (x + 2) * (x * y + 3)
```
Codeblock 14: An example expression created by PyQUBO objects. It corresponds to the binary tree in Fig. [6](#page-11-1) (left).

<span id="page-11-1"></span>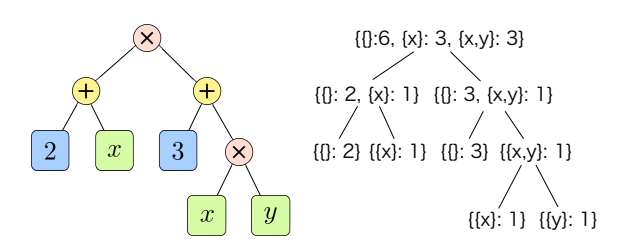

Fig. 6: (Left) The binary tree of the expression defined in the Codeblock [14.](#page-11-0) (Right) The generated polynomials at each node. The polynomials are shown as a hash map.

<span id="page-11-2"></span>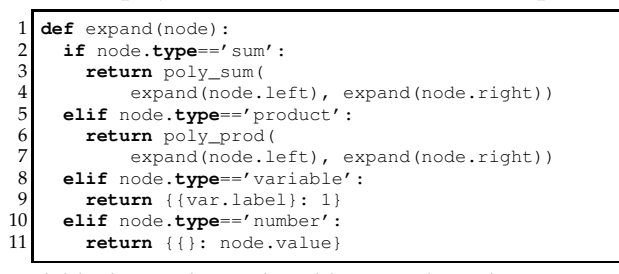

Codeblock 15: The Python-like pseudo code to expand the expression.

## **10.3 Data Structure of Product of Variables**

The products of variables in polynomials are represented by a set. In calculating the product of polynomials (i.e., poly\_prod() function in Codeblock [15\)](#page-11-2), we need to calculate the product of two products of variables. This operation can be implemented by the union operation of the two input sets representing the product of variables. In the following example, we calculate the product of  $xy$  and  $yz$ .

$$
xy \times yz = xyz, \ x, y, z \in \{0, 1\} \tag{21}
$$

We can confirm that the set  $\{x, y, z\}$  is a union of the two sets:  $\{x, y\}$  and  $\{y, z\}$ . Since a polynomial is implemented as a hash map, the product of variables need to work as a key of the hash map. This means that the set must implement the equal function and the hash function. We summarize the required implementations for a set representing products of variables.

- Constructing a new set object from an object.
- Ex) setA  $\leftarrow$  new Set(a).
- Union operation to calculate the product.
- Equality operation to work as a key of hash map.

Using a debugging tool, we observed that the equal function is called the most frequently among the operations above. Let us consider the appropriate implementation of the

set. First, we considered using the set class provided by the  $C_{++}$  standard library, i.e., tree-based set (std::set) and the hash-based set (std::unordered set). The time complexity of equality operation is  $O(k)$  for the tree-based set [\[33\]](#page-13-8) and  $O(k^2)$  for the hash-based set [\[34\]](#page-13-9) in the worst case, where  $k$  is the size of the set. Therefore, the tree-based set is suitable in the case where the equality operation needs to run fast.

Second, we considered using a sorted array to represent a set. By comparing elements from the head of the sorted array, we found that the time complexity of the equality operation is  $O(k)$  in the worst case. By merging elements from the head of the array, we discovered that the time complexity of the union operation is  $O(k)$  in the worst case [\[35\]](#page-13-10). Since the time complexity of the union operation of the tree-based set is  $O(k \log k)$ , the union operation of the sorted array is expected to be faster than that of the tree-based set.

#### **10.4 Benchmark of Memory Size and Running Time**

We measured the memory size and the running time required to construct the expression and the QUBO matrix with a couple of types of combinatorial problems: graph partition problems (GP) and traveling salesman problems (TSP) [\[21\]](#page-12-20). Graphs used in GP are generated as a binomial graph with the edge density set to 0.3. While the QUBO matrix of GP is dense, i.e., all elements of the matrix are non-zero, the QUBO matrix of TSP contains about  $n_c^3$  nonzero elements out of  $n_c^4$ , where  $n_c$  is the number of cities in TSP. We chose these two problems for the benchmark since each QUBO matrix has different characteristics in terms of the density. In the measurement of the memory size, we measured the maximum memory size for all processes (i.e., from constructing the expression through producing the QUBO matrix). We measured the running time to construct the expression and produce the QUBO matrix separately. We compared the following implementations in this benchmarking.

- **SymPy:** Using SymPy [\[36\]](#page-13-11) package to create QUBOs from the expression.
- **Python:** Older PyQUBO (version 0.4.0) implemented entirely in Python.
- **Set(C++):** Using tree-based set (std::set) for products of variables, implemented in C++.
- Array(C++): Using sorted array for products of variables, implemented in C++. Equivalent to PyQUBO (version 1.0.7).

SymPy [\[36\]](#page-13-11) is a well-used general symbolic tool. We used the expand() method of symbol objects in SymPy to create a QUBO matrix. While PyQUBO (version 0.4.0) is implemented entirely in Python, PyQUBO (version 1.0.7) is internally implemented in C++11. We compared two implementations of the products of variables in C++, the tree-based set std::set and the sorted array. We ran our experiments on Mac OSX 10.15 and Intel Core i7 1.7GHz with 16GB memory. We used SymPy version 1.1.1 for our calculation. We set the time limit as 3500 seconds, and stopped calculations whose running time exceeded this duration.

#### **10.5 Result of Benchmark**

We show the dependence of memory size and running time on the number of variables in a QUBO (Fig. [7\)](#page-13-12). We could not run SymPy and Python with larger problem sizes because of the time limit. We observed that the memory size and the running time of PyQUBO in C++ are better than that of PyQUBO in Python or SymPy. We also confirmed that the memory size and the compile time of  $Array(C++)$  are superior compared to  $Set(C++)$ . In graph partition problems

<span id="page-12-24"></span>TABLE 1: The estimated time complexity with respect to the number of terms  $n$  in the Hamiltonian, based on the benchmark result (Fig. [7\)](#page-13-12).

|              | <b>Expression Time</b> | Compile Time |
|--------------|------------------------|--------------|
| SymPy        | $O(n^2)$               | O(n)         |
| Python       | $O(n^2)$               | O(n)         |
| $Set(C++)$   | O(n)                   | O(n)         |
| $Array(C++)$ | O(n)                   | O(n)         |

and traveling salesman problems, the number of terms  $n$ is  $m^2$  and  $m^{3/2}$ , respectively, where m is the number of variables of QUBO. Based on the benchmark results, we can estimate the time complexity with respect to the number of terms  $n$  in the Hamiltonian as shown in Table [1.](#page-12-24) While the time complexity of constructing expressions in SymPy and Python is  $O(n^2)$ , it is reduced to  $O(n)$  in C++. Since the Python implementation requires that the sum of expressions is stored as a list, it creates a copy of the entire list when we add a new term to the expression, which leads to the complexity of  $O(n^2)$ . The time complexity of constructing an expression in C++ is  $O(n)$  because the expression is represented by binary trees like Fig. [6](#page-11-1) (left) , i.e., an added term is just referenced from the original expression, which does not require objects to be copied when we add a new term.

# **11 CONCLUSION**

The increasing availability of Ising machines including quantum annealing machines has been an advantage for research into practical solutions to large combinatorial optimization problems. However, Ising machines are limited to solving QUBOs and Ising model Hamiltonians, which are difficult to create and implement for many, if not most, optimization problems. The PyQUBO package offers a means of writing QUBOs and Ising model Hamiltonians in an intuitive and readable manner. Not only does it accommodate a wide variety of problems, but it also supports the automatic validation of constraints and parameter tuning, which are essential for debugging large problems. Furthermore, as an open-source library, it enables users to create and contribute new functions that are suited to their needs. We expect that many researchers will use PyQUBO as they integrate Ising machines including quantum annealing into their fields.

## **ACKNOWLEDGMENTS**

One of the authors (S. T.) was partially supported by JST, PRESTO Grant Number JPMJPR1665, Japan and JSPS KAK-ENHI Grant Number 19H01553.

# **REFERENCES**

- <span id="page-12-0"></span>[1] M. W. Johnson, M. H. Amin, S. Gildert, T. Lanting, F. Hamze, N. Dickson, R. Harris, A. J. Berkley, J. Johansson, P. Bunyk et al., "Quantum annealing with manufactured spins," Nature, vol. 473, no. 7346, pp. 194–198, 2011.
- <span id="page-12-1"></span>[2] T. Kadowaki and H. Nishimori, "Quantum annealing in the transverse Ising model," Physical Review E, vol. 58, no. 5, p. 5355, 1998.
- <span id="page-12-2"></span>[3] E. Farhi, J. Goldstone, S. Gutmann, and M. Sipser, "Quantum computation by adiabatic evolution," arXiv preprint quant-ph/0001106, 2000.
- <span id="page-12-3"></span>[4] E. Farhi, J. Goldstone, S. Gutmann, J. Lapan, A. Lundgren, and D. Preda, "A quantum adiabatic evolution algorithm applied to random instances of an NP-complete problem," Science, vol. 292, no. 5516, pp. 472–475, 2001.
- <span id="page-12-4"></span>[5] M. Yamaoka, C. Yoshimura, M. Hayashi, T. Okuyama, H. Aoki, and H. Mizuno, "A 20k-spin Ising chip to solve combinatorial optimization problems with cmos annealing," IEEE Journal of Solid-State Circuits, vol. 51, no. 1, pp. 303–309, 2015.
- <span id="page-12-5"></span>[6] T. Inagaki, Y. Haribara, K. Igarashi, T. Sonobe, S. Tamate, T. Honjo, A. Marandi, P. L. McMahon, T. Umeki, K. Enbutsu et al., coherent Ising machine for 2000-node optimization problems," Science, vol. 354, no. 6312, pp. 603–606, 2016.
- <span id="page-12-6"></span>[7] P. L. McMahon, A. Marandi, Y. Haribara, R. Hamerly, C. Langrock, S. Tamate, T. Inagaki, H. Takesue, S. Utsunomiya, K. Aihara et al., "A fully programmable 100-spin coherent Ising machine with allto-all connections," Science, vol. 354, no. 6312, pp. 614–617, 2016.
- <span id="page-12-7"></span>[8] M. Aramon, G. Rosenberg, E. Valiante, T. Miyazawa, H. Tamura, and H. Katzgrabeer, "Physics-inspired optimization for quadratic unconstrained problems using a digital annealer," Frontiers in Physics, vol. 7, p. 48, 2019.
- <span id="page-12-8"></span>[9] M. Maezawa, G. Fujii, M. Hidaka, K. Imafuku, K. Kikuchi, H. Koike, K. Makise, Ś. Nagasawa, H. Nakagawa, M. Ukibe et al. "Toward practical-scale quantum annealing machine for prime factoring," Journal of the Physical Society of Japan, vol. 88, no. 6, p. 061012, 2019.
- <span id="page-12-9"></span>[10] H. Goto, K. Tatsumura, and A. R. Dixon, "Combinatorial optimization by simulating adiabatic bifurcations in nonlinear hamiltonian systems," Science advances, vol. 5, no. 4, p. eaav2372, 2019.
- <span id="page-12-10"></span>[11] G. Rosenberg, P. Haghnegahdar, P. Goddard, P. Carr, K. Wu, and M. L. De Prado, "Solving the optimal trading trajectory problem using a quantum annealer," IEEE Journal of Selected Topics in Signal Processing, vol. 10, no. 6, pp. 1053–1060, 2016.
- <span id="page-12-11"></span>[12] F. Neukart, G. Compostella, C. Seidel, D. von Dollen, S. Yarkoni, and B. Parney, "Traffic flow optimization using a quantum annealer," Frontiers in ICT, vol. 4, p. 29, 2017.
- <span id="page-12-12"></span>[13] K. Terada, D. Oku, S. Kanamaru, S. Tanaka, M. Hayashi, M. Yamaoka, M. Yanagisawa, and N. Togawa, "An Ising model mapping to solve rectangle packing problem," in 2018 International Symposium on VLSI Design, Automation and Test (VLSI-DAT), April 2018, pp. 1–4.
- <span id="page-12-13"></span>[14] N. Nishimura, K. Tanahashi, K. Suganuma, M. J. Miyama, and M. Ohzeki, "Item listing optimization for e-commerce websites based on diversity," Frontiers in Computer Science, vol. 1, p. 2, 2019.
- <span id="page-12-14"></span>[15] K. Kitai, J. Guo, S. Ju, S. Tanaka, K. Tsuda, J. Shiomi, and R. Tamura, "Designing metamaterials with quantum annealing and factorization machines," Physical Review Research, vol. 2, no. 1, p. 013319, 2020.
- <span id="page-12-15"></span>[16] S. Tanaka, Y. Matsuda, and N. Togawa, "Theory of Ising machines and a common software platform for Ising machines," 25th Asia and South Pacific Design Automation Conference, pp. 659–666, 2020.
- <span id="page-12-16"></span>[17] J. Cai, W. G. Macready, and A. Roy, "A practical heuristic for finding graph minors," arXiv preprint arXiv:1406.2741, 2014.
- <span id="page-12-17"></span>[18] V. Choi, "Minor-embedding in adiabatic quantum computation: I. the parameter setting problem," Quantum Information Processing, vol. 7, no. 5, pp. 193–209, 2008.
- <span id="page-12-18"></span>[19] T. Boothby, A. D. King, and A. Roy, "Fast clique minor generation in chimera qubit connectivity graphs," Quantum Information Processing, vol. 15, no. 1, pp. 495–508, 2016.
- <span id="page-12-19"></span>[20] S. Kanamaru, K. Kawamura, S. Tanaka, Y. Tomita, H. Matsuoka, K. Kawamura, and N. Togawa, "Mapping constrained slot-placement problems to Ising models and its evaluations by an Ising machine," 2019 IEEE 9th International Conference on Consumer Electronics (ICCE-Berlin), Berlin, Germany, pp. 221– 226, 2019.
- <span id="page-12-20"></span>[21] A. Lucas, "Ising formulations of many NP problems," Frontiers in Physics, vol. 2, p. 5, 2014.<br>[22]  $\overline{S}$ . Tanaka, R. Tamura,
- <span id="page-12-21"></span>[22] S. Tanaka, R. Tamura, and B. K. Chakrabarti, Quantum Spin Glasses, Annealing and Computation. Cambridge University Press, May 2017.
- <span id="page-12-22"></span>[23] K. Tanahashi, S. Takayanagi, T. Motohashi, and S. Tanaka, "Application of Ising machines and a software development for Ising machines," Journal of the Physical Society of Japan, vol. 88, no. 6, p. 061010, 2019.
- <span id="page-12-23"></span>[24] L. A. Wolsey and G. L. Nemhauser, Integer and combinatorial optimization. John Wiley & Sons, 1999, vol. 55.

<span id="page-13-12"></span>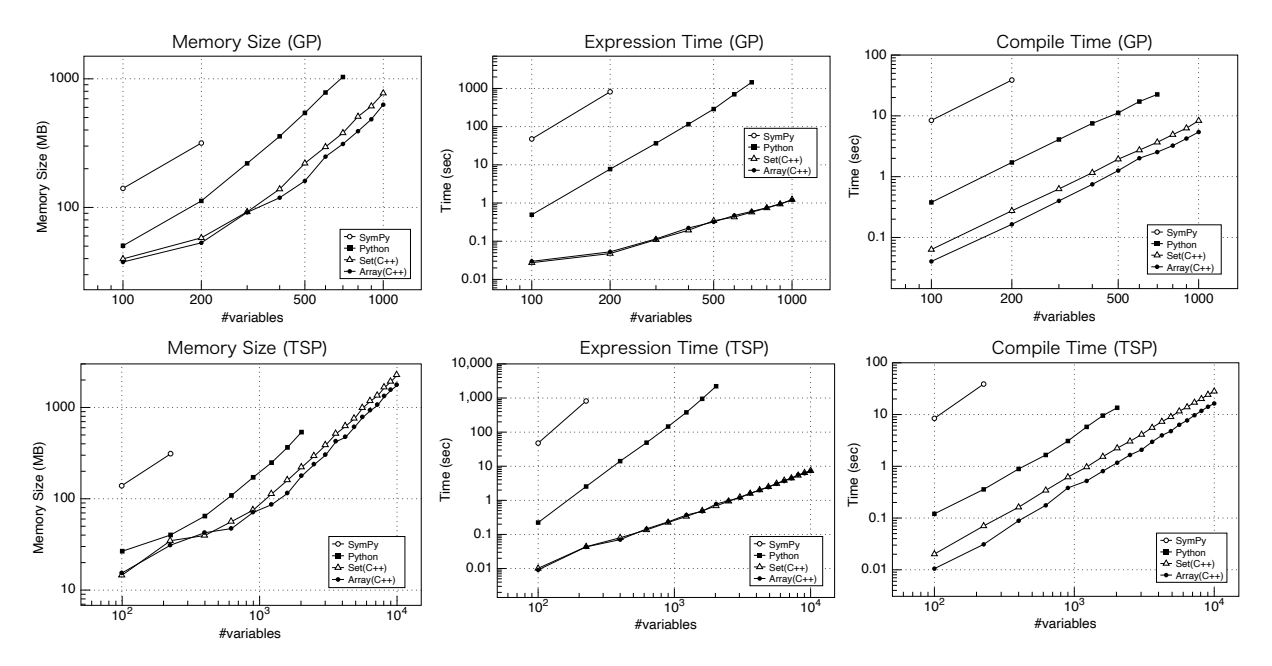

Fig. 7: Dependence of the memory size and the running time on the number of variables in QUBOs for graph partition problems (GP) and traveling salesman problems (TSP). The expression time is the running time to construct the expression, and the compile time is the running time to create the model object from the expression and produce a QUBO matrix by using the to\_qubo() method.

- <span id="page-13-0"></span>[25] Gurobi Optimization, LLC, "Gurobi optimizer reference manual," 2020, [http://www.gurobi.com/.](http://www.gurobi.com/)
- <span id="page-13-1"></span>[26] D. O'Malley and V. V. Vesselinov, "Toq. jl: A high-level programming language for D-wave machines based on julia," in 2016 IEEE High Performance Extreme Computing Conference (HPEC). IEEE, 2016, pp. 1–7.
- <span id="page-13-3"></span><span id="page-13-2"></span>[27] Jij Inc., 2019, [https://github.com/OpenJij/OpenJij.](https://github.com/OpenJij/OpenJij)
- [28] M. Maezawa, K. Imafuku, M. Hidaka, H. Koike, and S. Kawabata, "Design of quantum annealing machine for prime factoring," pp. 1–3, 2017.<br>[29] Recruit
- <span id="page-13-4"></span>Communications Co., Ltd., "Pyqubo," 2018, [https://github.com/recruit-communications/pyqubo.](https://github.com/recruit-communications/pyqubo)
- <span id="page-13-5"></span>[30] T. Albash, W. Vinci, A. Mishra, P. A. Warburton, and D. A. Lidar, "Consistency tests of classical and quantum models for a quantum annealer," Physical Review A, vol. 91, no. 4, p. 042314, 2015.
- <span id="page-13-6"></span>[31] D-Wave Systems Inc., "D-wave qpu architecture: Topologies," 2020, [https://docs.dwavesys.com/docs/latest/c](https://docs.dwavesys.com/docs/latest/c_gs_4.html)\_gs\_4.html.
- <span id="page-13-7"></span>[32] S. Boixo, T. F. Rønnow, S. V. Isakov, Z. Wang, D. Wecker, D. A. Lidar, J. M. Martinis, and M. Troyer, "Evidence for quantum annealing with more than one hundred qubits," Nature physics, vol. 10, no. 3, pp. 218–224, 2014.<br>"operator==,!=(std::set)," 2020.
- <span id="page-13-8"></span>[33] "operator==,!=(std::set)," 2020. [Online]. Available: [https://en.cppreference.com/w/cpp/container/set/operator](https://en.cppreference.com/w/cpp/container/set/operator_cmp)\_cmp
- <span id="page-13-10"></span><span id="page-13-9"></span>[34] "operator==,!=(std::unordered\_set)," 2020. [Online]. Available: [https://en.cppreference.com/w/cpp/container/unordered](https://en.cppreference.com/w/cpp/container/unordered_set/operator_cmp)\_set/operator://web/2020.cmp/mainer/unordered\_set/operator:// [35] "std::merge," 2020. [Online].
- <span id="page-13-11"></span><https://en.cppreference.com/w/cpp/algorithm/merge>
- [36] A. Meurer, C. P. Smith, M. Paprocki, O. Čertík, S. B. Kirpichev, M. Rocklin, A. Kumar, S. Ivanov, J. K. Moore, S. Singh, T. Rathnayake, S. Vig, B. E. Granger, R. P. Muller, F. Bonazzi, H. Gupta, S. Vats, F. Johansson, F. Pedregosa, M. J. Curry, A. R. Terrel, v. Roučka, A. Saboo, I. Fernando, S. Kulal, R. Cimrman, and A. Scopatz, "Sympy: symbolic computing in python," PeerJ Computer Science, vol. 3, p. e103, 2017. [Online]. Available: <https://doi.org/10.7717/peerj-cs.103>

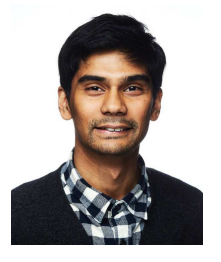

**Mashiyat Zaman** received a B.A. from Amherst College in 2018. He is currently a data engineer at Recruit Communications Co., Ltd.

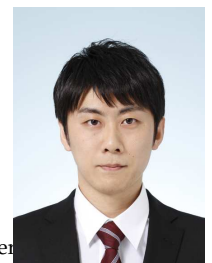

**Kotaro Tanahashi** received the M.Eng. from Kyoto University in 2015. He currently works for Recruit Communications Co., Ltd. as a machine learning engineer. He is also a project manager of MITOU Target Program at Informationtechnology Promotion Agency (IPA).

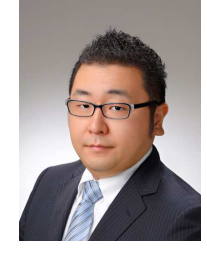

**Shu Tanaka** received the Dr. Sci. degrees from The University of Tokyo in 2008. He is presently an associate professor in Department of Applied Physics and Physico-Informatics, Keio University and a visiting associate professor in Green Computing Systems Research Organization, Waseda University. His research interests are quantum annealing, Ising machine, statistical mechanics, and materials science. He is a member of JPS.